# **OBADION KALOGIEO** AEASH INNIA SENECE MONDERS REALIZED O

УДАРСТВЕННЫЙ РЕССИИТАЛЬ НА НЕДВИМИНИИ ИМУЩЕСТВОМ

# Управление Федеральной службы государственной регистрации, кадастра и картографии по Приморскому краю<br>повторное, взамен свібіетельства : серия 25-АА № 602205, дата выдачи 28.09.2005

### Лата выдачи:

"20" декабря 2011 года

fem

A.J. at ri

Документы-основания: • постановление администрации Михайловского муниципального района Приморского края от 08.08.2005 г. № 619-иа

Субъект (субъекты) права: краевое государственное образовательное казенное учреждение для детей-сирот и детей, оставшихся без попечения родителей, "Детский дом п Новошахтинский". ИНН: 2520007447. ОГРН 1022500864605, дата гос.регистрации: 16.02.2001, наименование регистрирующего органа Управление Министерства юстиции РФ по Приморскому краю. КПП: 252001001; адрес (место нахождения) иного органа или лица. имеющих право действовать от имени юридического лица без доверенности: Россия, Приморский край. Михайловский район, пгт Новошахтинский, ул. Юбилейная, д. 1

# Вил права: Постоянное (бесерочное) пользование

**VECTERIN** 

 $-0.005$ 

Объект прява: земельный участок, категория темель: земли паселенных пунктов, разрешенное использование: под эксплуатацию детского дома, общая площадь 8979.28 кв. м. адрес объекта: Приморский край, Михайловский район, пгт Новощахтинский, ул.Юбилейная,  $n-1$ 

## Каластровый (пли условный) номер: 25:09:030501:20

Существующие ограничения (обременения) права: не зарегистрировано

а чем в Едином государственном реестре прав на недвижимое имущество и слелок с ним "28" сентября 2005 года сделана занись регистрации № 25-25-05/007 2005-284

Костина В.Е.

#### $25 - AB$ 669219

# GBIUICETEILLE CHERALICH REASA

PARKYMINING PEDCTP CPAS AN INVENTIONS ANYING CTD.

WHERAN

**PHILES** 

# Управление Федеральной службы государственной регистрации, кадастра и картографии по Приморскому краю

повторное, взамен свидетельства : серия 25-АА № 602138, дата выдачи 21.09.2005

## Дата выдачи:

\*22" ноября 2011 года

**PAILER** 

Документы-основания: • приказ комитета по управлению муниципальным имуществом и делам о несостоятельности (банкротстве) предприятии Михайловского муниципального района Приморского края от 03.08.2005 г. № 15, договор о закреплении муниципального имущества на праве оперативного управления от 03.08.2005 г., акт приема-передачи имущества от 03.08.2005 г. (приложение к договору от 03.08.2005 г.), приказ муниципального облазовательного учреждения от 03.08.2005 г. № 56-К.

Субъект (субъекты) права: краеное государственное образовательное казенное учреждение для детей-сирот и детей, оставшихся без попечения родителей, "Детский дом п. Повошахтинский", ИНН: 2520007447, ОГРН: 1022500864605, дата гос. регистрации: 16.02.2001, наименование регистрирующего органа. Управление Министерства юстиции РФ по Приморскому краю, КПП: 252001001; адрес (место нахождения) иного органа или лица, имеющих право действовать от имени юридического лица без доверенности: Россия, Приморский край, Михайдовский район, игт Новошахтинский, ул.Юбилейная, д.1

# Вид права: Оперативное управление

Объект права: здание - Детский дом, надпачение, нежилое, 3 - этажный, подвал, общая площадь 2 595 кв.м, нив.№ 05:220:001:002583770, лит. А. адрес объекта: Приморский край, Михайловский район, пгт Новошахтинский, ул.Юбилейная, д. Г.

# Каластровый (или условный) помер: 25:09:00 00 00:00:00256/А

## Существующие огряничения (обременения) права: не зарегистрировано

о чем в Едином государственном реестре прав на недвижимое имущество и сделок с ним "21" сентября 2005 года сделана занись регистрации № 25-25-05/007/2005-283.

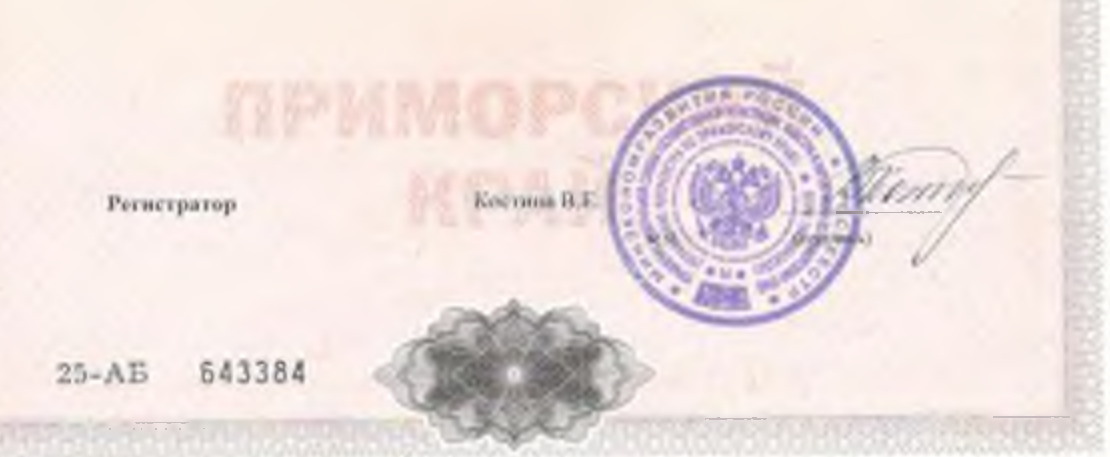